# Principles of Design

Cornell notes

You will be using your "Principles of Design" worksheet to take notes from this presentation. **YOU MUST USE COLOR PENCILS or color gel pens for these notes.**

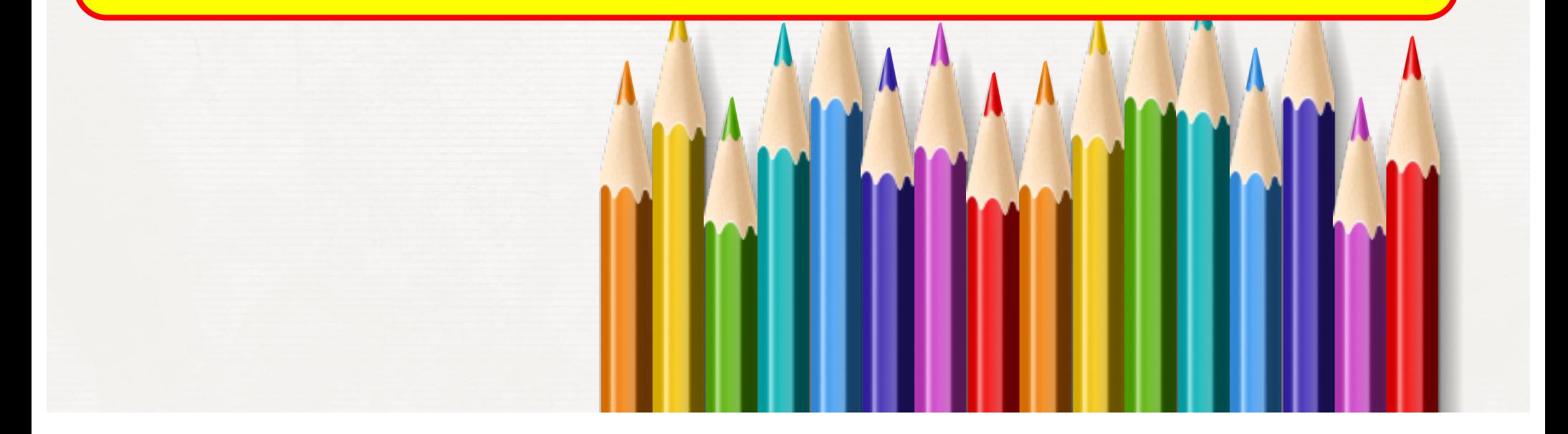

# With each Principle of Design you will change the color pencil, gel pens, or font (if typing) being used for the notes!

You do not have to use the same color in this presentation. DO USE YELLOW, but what ever color use use for each Principle all notes for that Principle must be done in the color you chose.

> MindMap© map notes are taken in the same way with colors and images. What you are doing today connects MindMap© with Cornell notes.

3

#### **BALANCE**

### Select a color pencil or gel **pen to take your notes. May be any color except yellow. If typing on a computer select a color for your font.**

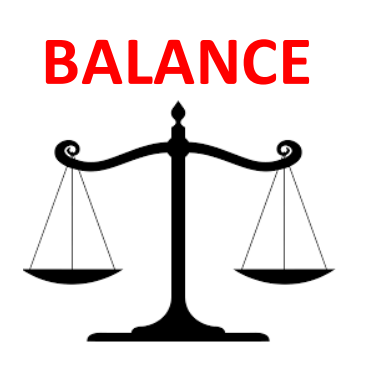

The manipulation of subject matter that makes the audiences brain say they are balanced.

#### **BALANCE Symmetrical/Formal**

Two halves of a balanced composition are identical.

#### **Asymmetrical/Informa l**

Equal or very similar, elements are placed on opposite sides of a central axis.

**Radial** When the forms or elements of a design come out (radiate) from a central point

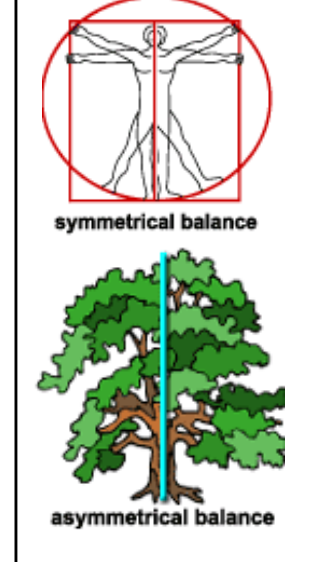

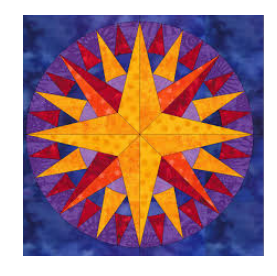

#### **EMPHASIS**

### **Select a new color to take**  your notes. May be any color except yellow or a color **already used for this worksheet.**

#### **EMPHASIS**

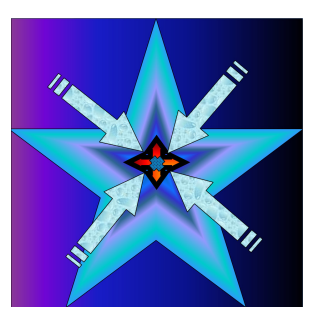

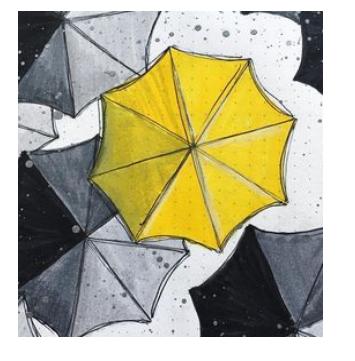

Is the part of the design that catches the viewer's attention.

In this space you will add your own illustration to show EMPHASIS. You may not just copy the illustrations in this presentation!

#### **MOVEMENT**

### **Select a new color to take your notes. May be any color except yellow or a color already used for this worksheet.**

#### **MOVEMENT**

Used to create the look and feeling of action and to guide the viewer's eye throughout the work of art.

#### **Kinetic**

**Physically** moves

Visual

How your eyes perceive the movement

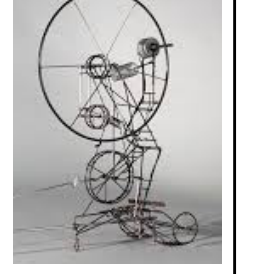

Types you might see - frozen, flowing, sporadic…..

#### **PATTERN**

### **Select a new color to take your notes. May be any color except yellow or a color already used for this worksheet.**

#### **PATTERN**

is the repeating of an object or symbol all over the work of art.

An arrangement of repeated or corresponding parts. Can be shapes, colors, texture….

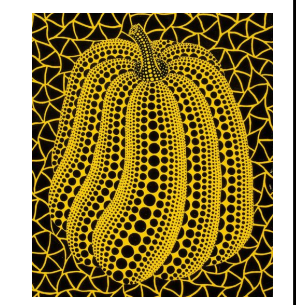

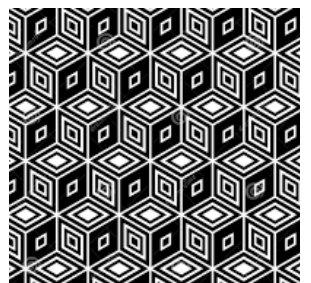

#### **REPETITION**

### Select a new color to take **your notes. May be any color except yellow or a color already used for this worksheet.**

#### **REPETITION**

works with pattern to make the work of art seem active. The repetition of elements of design creates unity within the work of art.

Items repeated do not have to be the same size or colors.

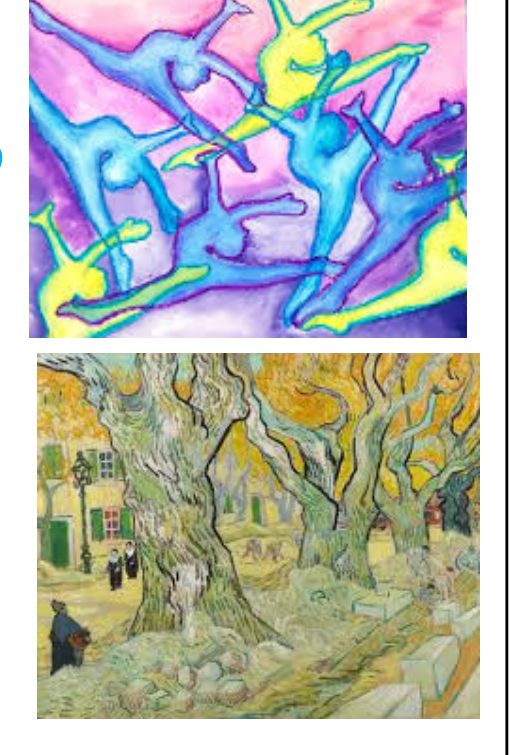

#### **PROPORTION**

### **Select a new color to take your notes. May be any color except yellow or a color already used for this worksheet.**

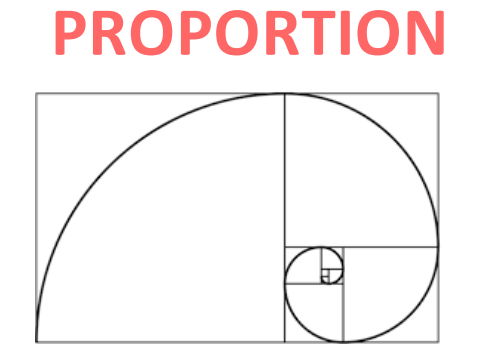

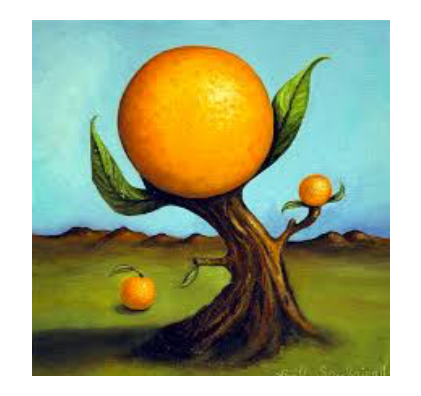

Concerned with the size relationships of one part to another.

#### **RHYTHM**

### **Select a new color to take**  your notes. May be any color **except yellow or a color already used for this worksheet.**

#### **RHYTHM**

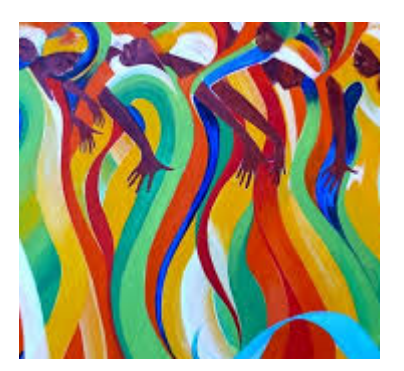

Visual rhythm is perceived through the eyes and is created by repeating positive spaces separated by negative spaces.

Repetitive alternating 1,2,1,2,1,2,1,2,…...

Repetitive progressive 1,2,3,4,1,2,3,4,1,2,3,4…

Repetitive, alternating, & progressive

1,2,3,4,3,2,1,2,3,4,3,2,1…

# **Select a new color to take**  your notes. May be any color **except yellow or a color already used for this worksheet.**

**VARIETY**

#### **VARIETY**

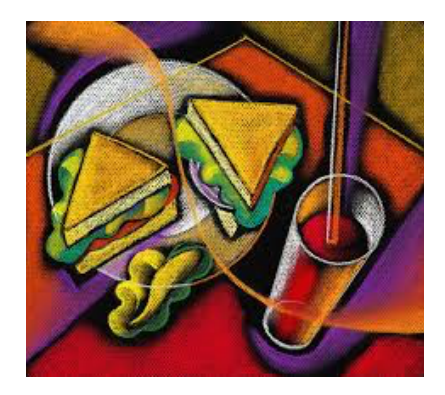

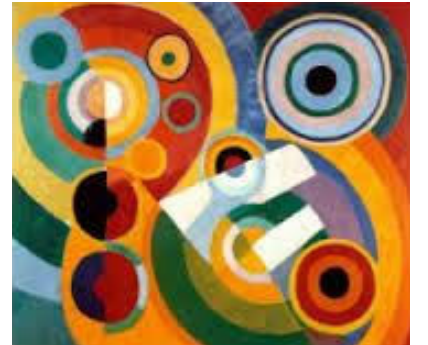

is the use of several elements of design to hold the viewer's attention and to guide the viewer's eye through and around the work of art.

#### **UNITY**

### **Select a new color to take your notes. May be any color except yellow or a color already used for this worksheet.**

#### **UNITY**

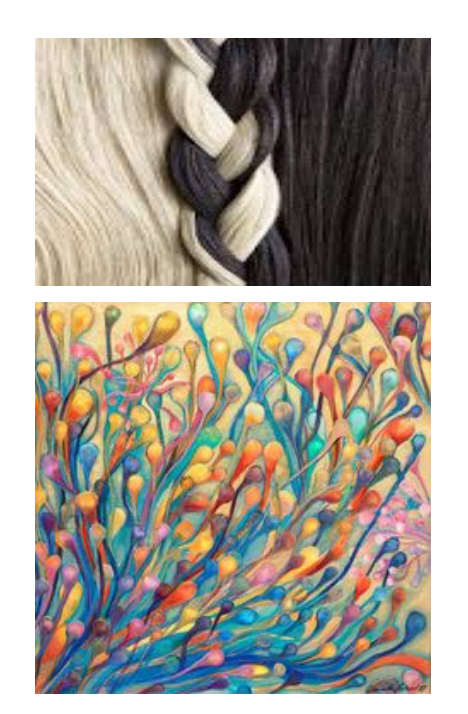

is the feeling of harmony between all parts of the work of art, which creates a sense of completeness.

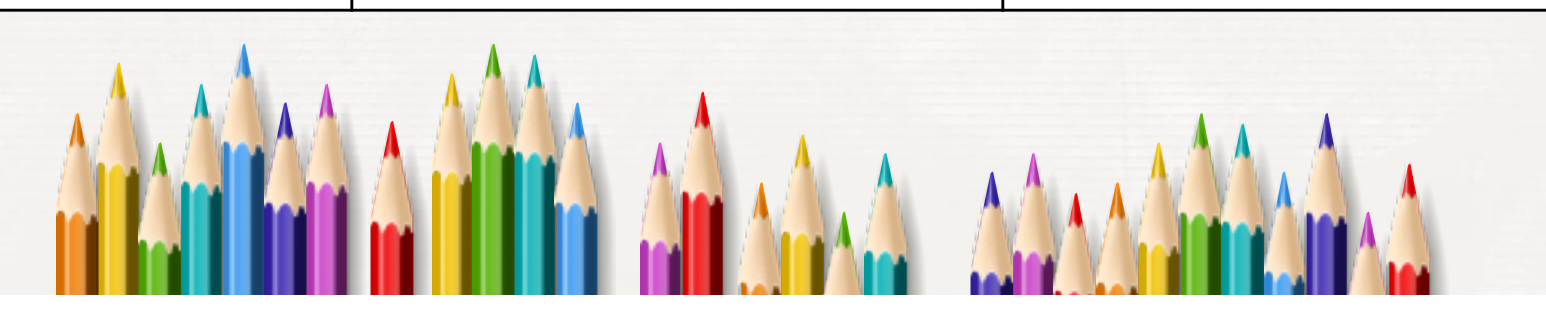

You have now finished your written part of the Cornell notes. Now you need to add your own illustrations to help you remember the notes. When finished, turn in your paper or upload your work into Focus for grading! 22